Министерство образования и науки Российской Федерации Федеральное государственное бюджетное образовательное учреждение высшего образования «Кубанский государственный университет» Факультет ФИСМО

ТВЕРЖДАЮ: ректор по учебной работе, ву образбвания - первый  $TQ$ Хагуров Т. А. 104  $\mathcal{V}$ 2018г.

# РАБОЧАЯ ПРОГРАММА ДИСЦИПЛИНЫ

# Б1. Б.05 ИНФОРМАТИКА И ОСНОВЫ МАТЕМАТИЧЕСКОЙ ОБРАБОТКИ ИНФОРМАЦИИ

(код и наименование дисциплины в соответствии с учебным планом)

Направление подготовки/специальность 44.03.05 Педагогическое образование

Направленность (профиль) / специализация История. Обществознание (наименование направленности (профиля) специализации)

Программа подготовки академическая

(академическая /прикладная)

Форма обучения очная

(очная, очно-заочная, заочная)

Квалификация (степень) выпускника бакалавр

(бакалавр, магистр, специалист)

Краснодар 2018

Рабочая программа дисциплины «Информатика и основы математической обработки информации» составлена в соответствии с федеральным государственным образовательным стандартом высшего образования (ФГОС BO)

по направлению подготовки 44.03.05 Педагогическое образование, профиль «История. Обществознание»

Программу составил: Белопольская Т.Н., к. социологических наук, доцент к. информационных образовательных технологий И.О. Фамилия, должность, ученая степень, ученое звание

Рабочая программа обсуждена на заседании кафедры ИОТ протокол №  $\beta$  « 10 » 04 2018г. Заведующий кафедрой (выпускающей) Грушевский С.П фамилия, инициалы

 $\overline{h}$ 

полпись

ПОЛПИСЬ

Рабочая программа обсуждена на заседании кафедры истории России

протокол №  $\langle\langle$  $\rightarrow$  $2018r.$ Заведующий кафедрой (выпускающей) Касьянов В.В. фамилия, инициалы

Утверждена на заседании учебно-методической комиссии факультета Математики и компьютерных наук протокол №  $2 \times 17$  $2018r$ Председатель УМК факультета THTOB T.H. Juenson фамилия, инициалы

## **Рецензенты:**

Барсукова В.Ю., к. физ-мат.. н., зав. к. функционального анализа и алгебры

Донцова М.В., соц. н., ст. научный сотрудник ИСЭГИ ЮНЦ РАН

## **1 Цели и задачи изучения дисциплины (модуля).**

## **1.1 Цель освоения дисциплины.**

формирование основ современной информационной культуры; дальнейшее развитие навыков работы на персональном компьютере с использованием современных информационных технологий в социальной сфере деятельности; обучение основам современной методологии прикладной статистики, а также приемам использования компьютерных информационных технологий и практической реализации их основных элементов с использованием ПК и программных продуктов общего и специального назначения.

## **1.2 Задачи дисциплины.**

- 1) дать общее представление о современном состоянии и основных направлениях развития компьютерной техники и программных средств в гуманитарных науках;
- 2) активировать работу с таблицами и диаграммами как основными инструментами визуального представления данных в текстовом процессоре Word;
- 3) привить навыки обработки и представления данных в программе Excel;
- 4) научить разрабатывать информационно-логические модели БД и создавать структуры реляционной БД, формировать сложные запросы, формы и отчеты в СУБД Microsoft Access:
- 5) ознакомить с Web-технологиями (гипертекстовая система WWW, технологии «клиентсервер», порталы образовательных учреждений);
- 6) дать представление об открытом образовании и дистанционном обучении, ознакомиться с технологиями дистанционного обучения и организацией открытого образования;
- 7) привить навыки работы с базами учебных материалов (электронными учебниками и энциклопедиями);
- 8) использовать информационно-образовательные ресурсы в гуманитарном образовании.

## **1.3 Место дисциплины (модуля) в структуре образовательной программы.**

Дисциплина «Математика и информатика» относится к базовой части Блока 1 "Дисциплины (модули)" учебного плана.

Дисциплина базируется на знаниях, полученных в курсе изучения базовых школьных дисциплин и является основой для изучения дисциплины «Информационно-образовательные ресурсы» и «Технологии работы в информационно-образовательной среде, интерактивня доска, дистанционное обучение, сетевые сообщества»

## **1.4 Перечень планируемых результатов обучения по дисциплине (модулю), соотнесенных с планируемыми результатами освоения образовательной программы.**

Изучение данной учебной дисциплины направлено на формирование у обучающихся общепрофессиональных/профессиональных компетенций (ОПК/ПК)

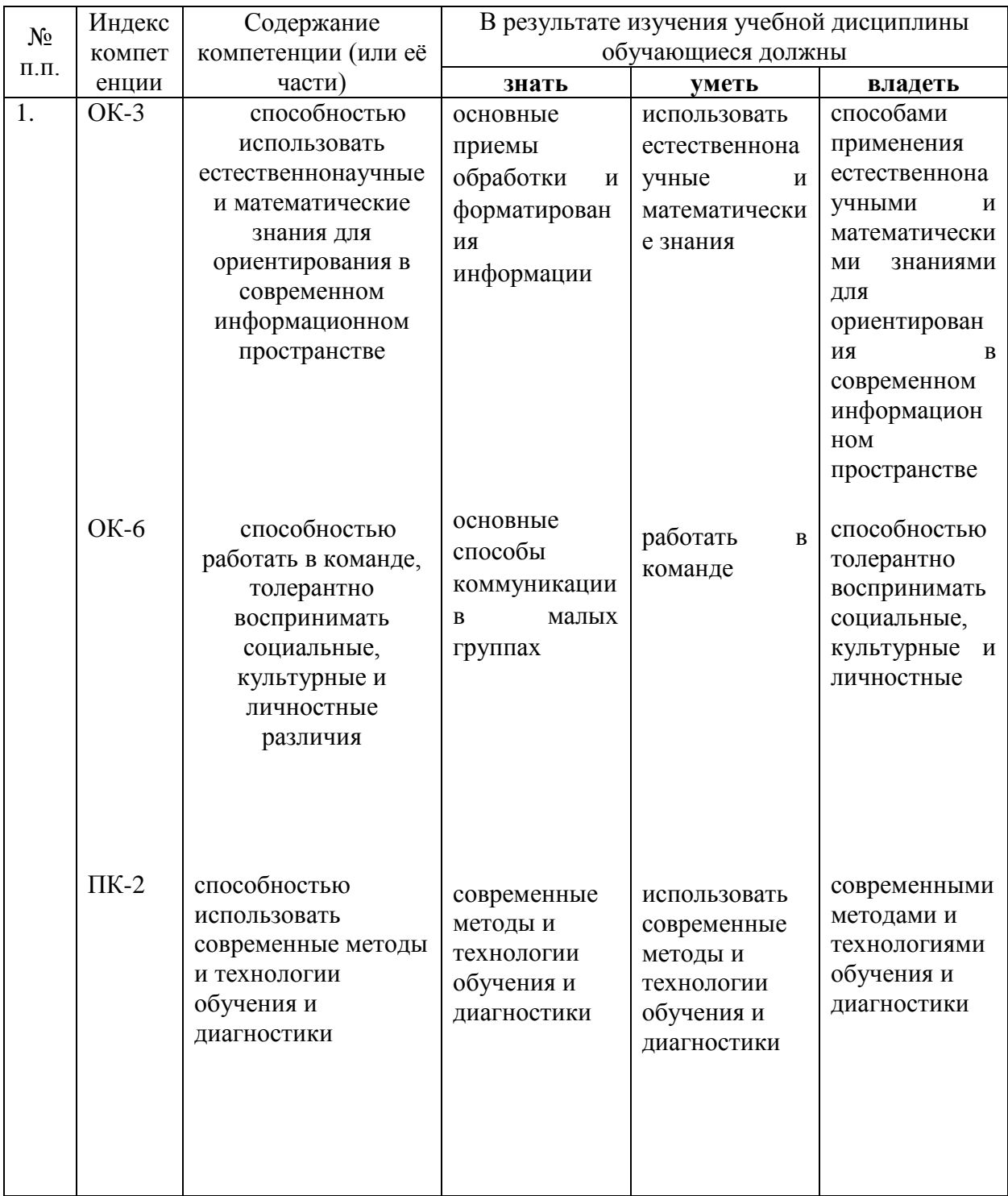

# **2. Структура и содержание дисциплины.**

# **2.1 Распределение трудоёмкости дисциплины по видам работ.**

Общая трудоёмкость дисциплины составляет 2 зач.ед. (72 часов), их распределение по видам работ представлено в таблице

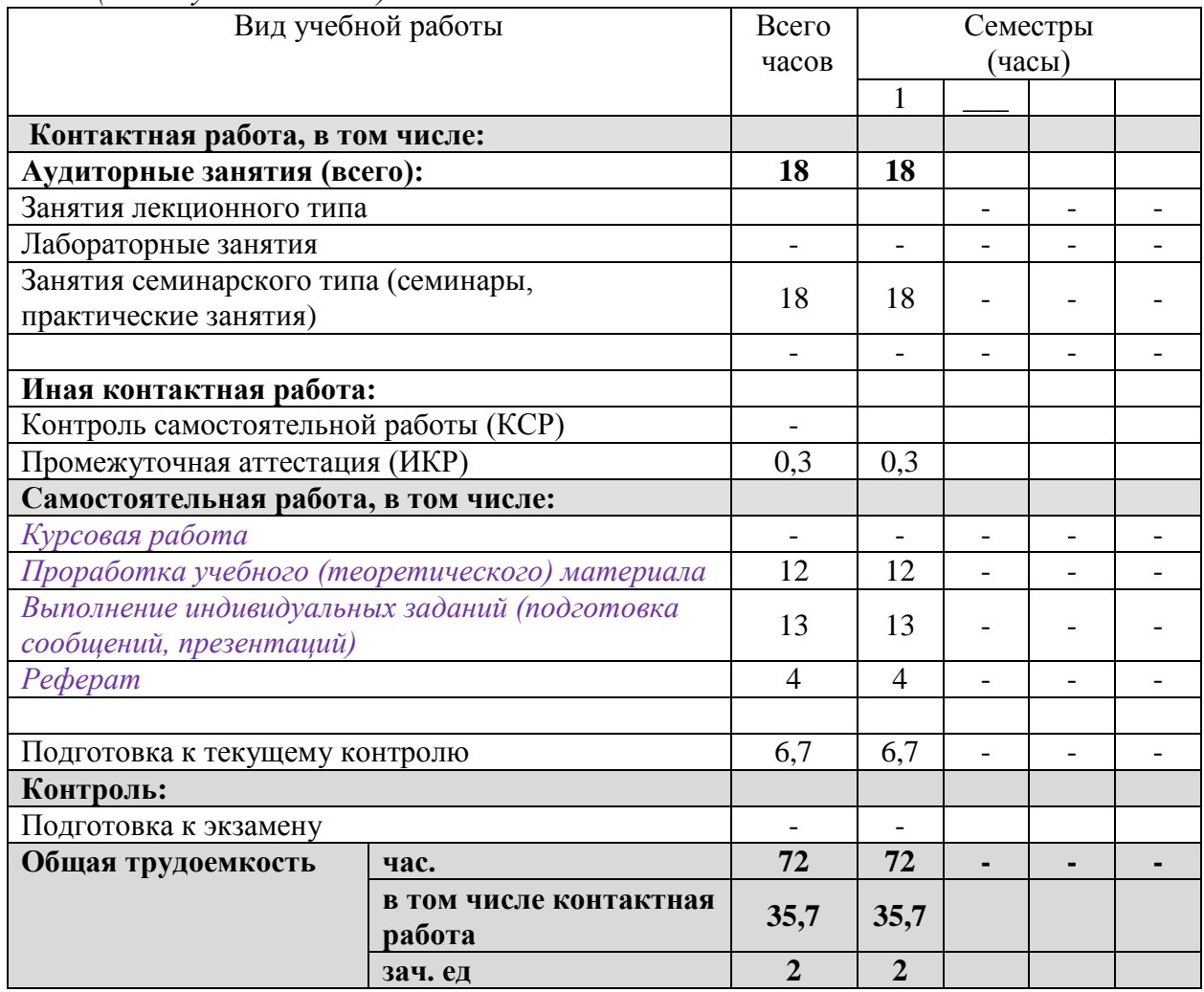

*(для студентов ОФО).*

# **2.2 Структура дисциплины:**

Распределение видов учебной работы и их трудоемкости по разделам дисциплины. Разделы дисциплины, изучаемые в 1\_ семестре *(очная форма)*

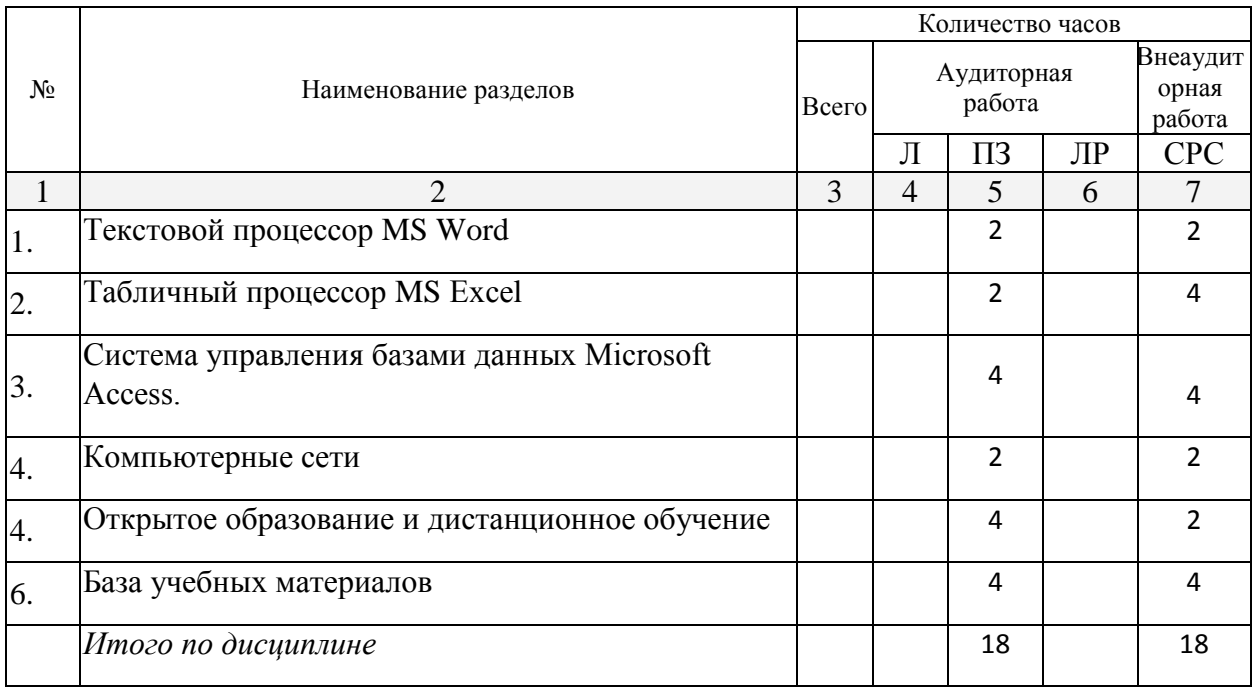

Примечание: Л - лекции, ПЗ - практические занятия / семинары, ЛР - лабораторные занятия, СРС - самостоятельная работа студента

# 2.3 Содержание разделов дисциплины:<br>2.3.1 Занятия лекционного типа. Не предусмотрены 2.3.2 Занятия семинарского типа.

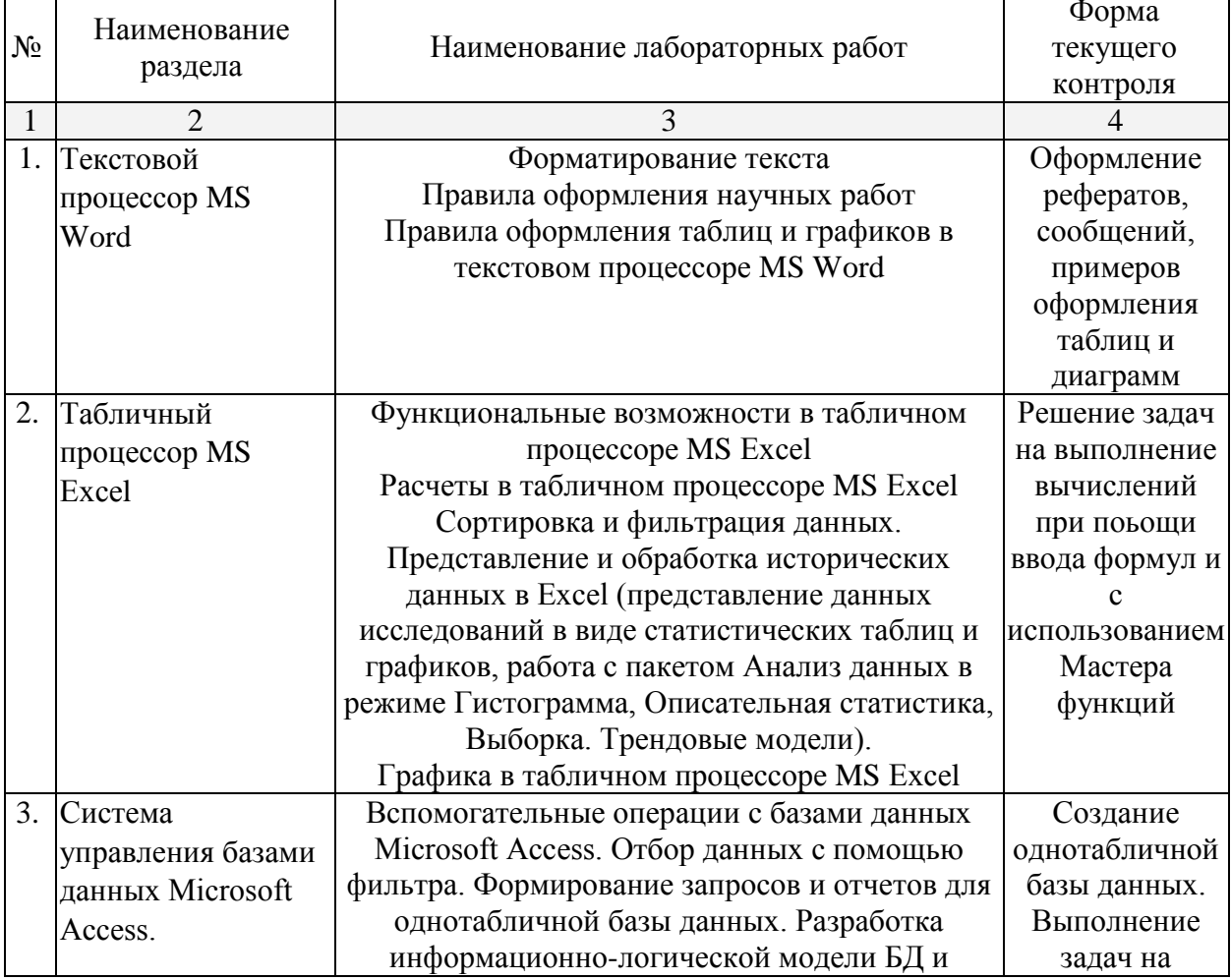

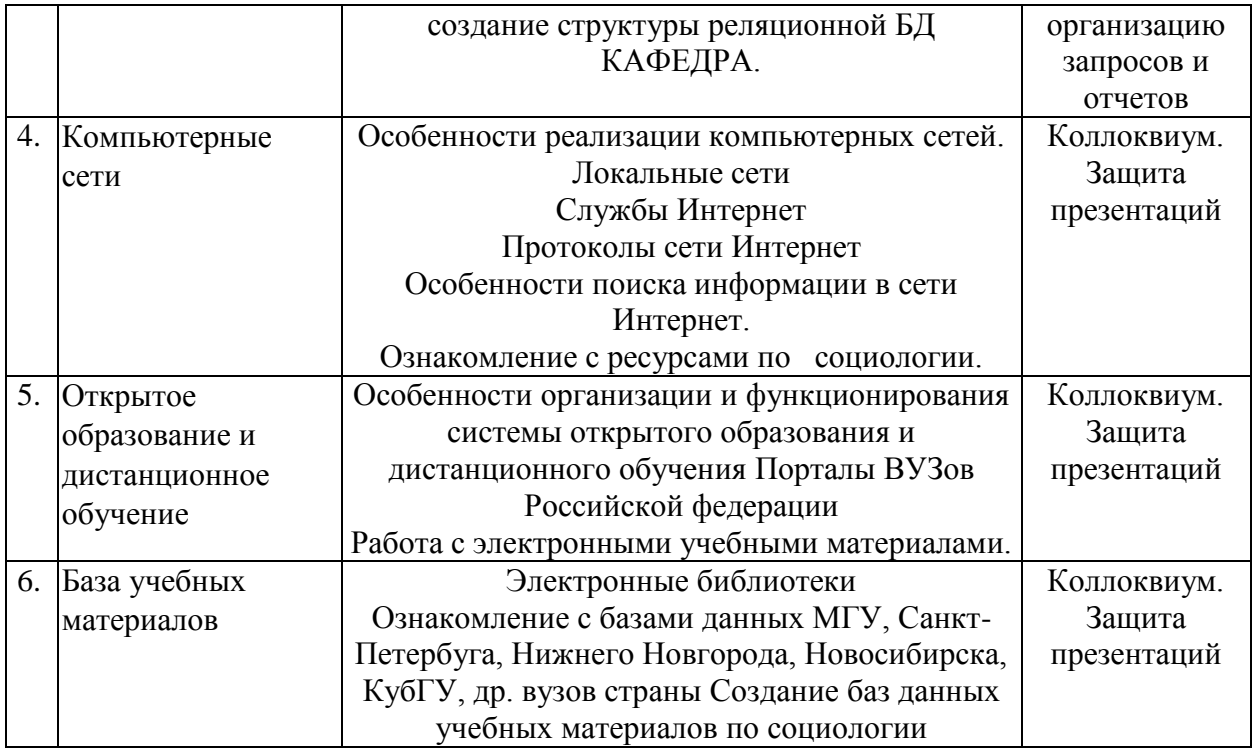

## **2.3.3 Лабораторные занятия.** *Не предусмотрены*

Защита лабораторной работы (ЛР), выполнение курсового проекта (КП), курсовой работы (КР), расчетно-графического задания (РГЗ), написание реферата (Р), эссе (Э), коллоквиум (К), тестирование (Т) и т.д.

# **2.3.4 Примерная тематика курсовых работ (проектов)** *Не предусмотрены*

**2.4 Перечень учебно-методического обеспечения для самостоятельной работы обучающихся по дисциплине (модулю)**

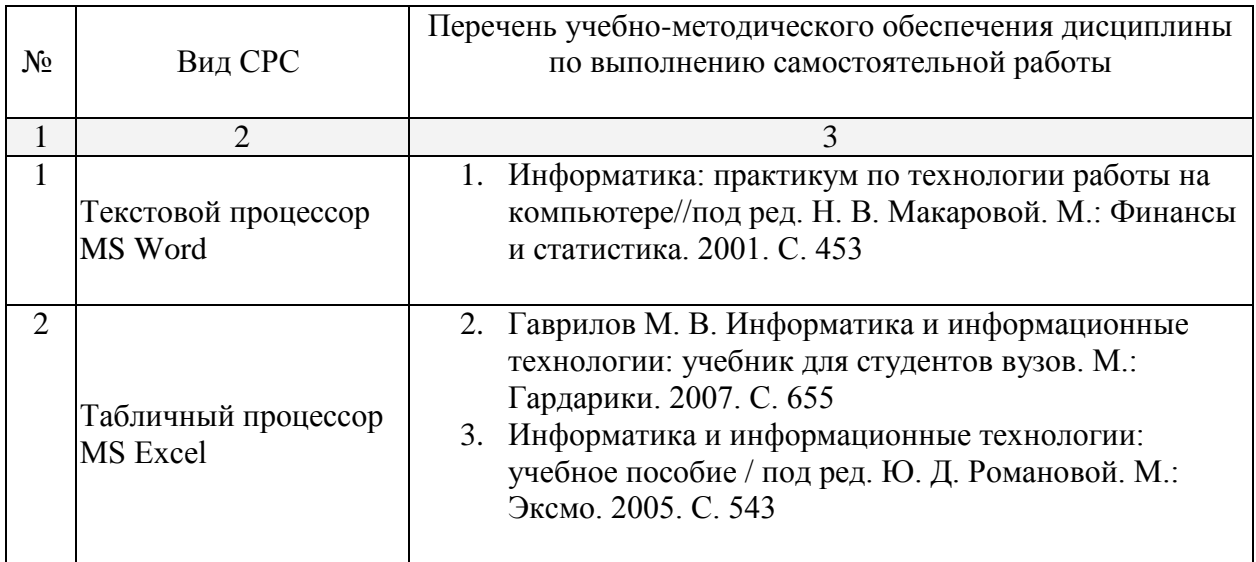

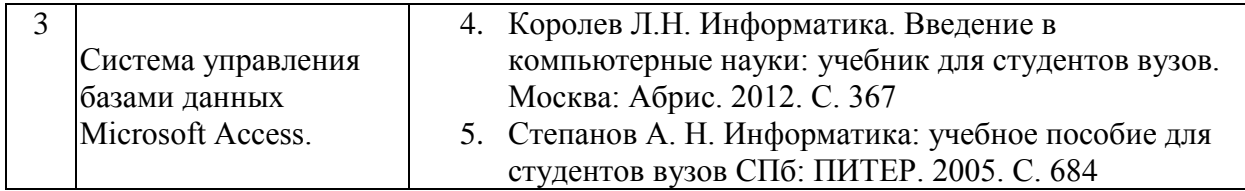

Учебно-методические материалы для самостоятельной работы обучающихся из числа инвалидов и лиц с ограниченными возможностями здоровья (ОВЗ) предоставляются в формах, адаптированных к ограничениям их здоровья и восприятия информации:

Для лиц с нарушениями зрения:

– в печатной форме увеличенным шрифтом,

– в форме электронного документа,

– в форме аудиофайла,

– в печатной форме на языке Брайля.

Для лиц с нарушениями слуха:

– в печатной форме,

– в форме электронного документа.

Для лиц с нарушениями опорно-двигательного аппарата:

– в печатной форме,

– в форме электронного документа,

– в форме аудиофайла.

Данный перечень может быть конкретизирован в зависимости от контингента обучающихся.

#### **3. Образовательные технологии.**

Проведение практических работ на компьютере.

Разбор практических задач выполнения математических и статистических операций над данными на компьютере.

Проведение тестирования на компьютере.

Для лиц с ограниченными возможностями здоровья предусмотрена организация консультаций с использованием электронной почты.

### **4. Оценочные средства для текущего контроля успеваемости и промежуточной аттестации.**

### **4.1 Фонд оценочных средств для проведения текущего контроля. Темы практических занятий**

№ 1. Текстовой процессор Word. Создание и редактирование документов. Приемы и средства автоматизации при работе с документами.

№ 2. Работа с таблицами Word

№ 3. Работа с диаграммами Word

№ 4. Работа с графическими объектами Word

№ 5. Работа с формами Word

№ 6. Табличный процессор Ехсеl. Основные понятия и общие принципы работы с электронной таблицей. Создание и заполнение таблиц постоянными данными и формулами. Сортировка данных.

№ 7. Работа с пакетом Анализ данных в режиме Выборка и в режиме Гистограмма. Экспоненциальное сглаживание. Трендовые модели

№ 8. Табличный процессор Ехсеl. Построение диаграмм и графиков.

№ 9. Табличный процессор Ехсеl. Сортировка и фильтрация (выборка) данных. Сводные таблицы,

Структурирование таблиц. Расчеты в Ехсеl.

№10. СУБД Microsoft Access. Проектирование баз данных на основе одного или нескольких источников.

**Темы рефератов** 

- 1. Вычислительные сети. Структуризация как средство построения больших сетей.
- 2. Особенности организации и функционирования локальных сетей.
- 3. Особенности организации и функционирования глобальных сетей.
- 4. Современные тенденции к сближению локальных и глобальных сетей.
- 5. Требования, предъявляемые к современным вычислительным сетям: производительность, надежность и безопастность, расширяемость, масштабируемость, поддержка разных видов трафика, управляемость.
- 6. Интернет как информационное пространство. История развития Интернет.
- 7. Службы Интернет: электронная почта, терминальный режим.
- 8. Служба WWW; принципы организации.
- 9. Справочники и поисковые системы; основные особенности.
- 10. Основные параметры функционирования поисковых систем.
- 11. Глобальная поисковая система Google. Методика поиска с помощью Google.
- 12. Понятие и принципы организации электронных библиотек.
- 13. Использование информационных технологий в образовании и профессиональной сфере.
- 14. Этапы становления и развития информационного общества.
- 15. Информатика: предмет изучения и задачи науки
- 16. История создания и становления информатики в мире
- 17. История создания и становления информатики в Российской Федерации
- 18. Основные направления развития информатики
- 19. Основные принципы кодировки текста, графики и звука
- 20. Особенности организации и функции рабочих станций и серверов
- 21. Особенности организации и функции мэйнфреймов
- 22. Особенности организации и функции кластеров и суперкомпьютеров
- 23. Основные принципы организации межкомпьютерной связи
- 24. Использование спутниковой связи в сети Интернет
- 25. Каналы передачи информации для сети Интернет
- 26. Понятие языка HTML
- 27. Принципы создания и функционирования беспроводных сетей. Использование беспроводных сетей
- 28. История создания и особенности основных протоколов Интернета
- 29. Системы информационного поиска сети Интернет.
- 30. Особенности поиска информации в Интернет
- 31. Развитие информатики в СССР
- 32. Кибернетика; предмет изучения и задачи науки
- 33. Исторические ресурсы сети Интернет
- 34. Ресурсы сети Интернет в области музеев и галерей
- 35. Ресурсы сети Интернет в области социологии
- 36. Ресурсы сети Интернет в области истории
- 37. Образовательные ресурсы сети Интернет
- 38. Разработка и использование математических моделей в исторических исследованиях
- 39. Разработка и использование математических моделей в области гуманитарных наук

### **4.2 Фонд оценочных средств для проведения промежуточной аттестации. Вопросы к зачету**

- 1. Предмет и задачи информатики.
- 2. Понятие информации.Свойства информации: объективность, полнота, доступность, актуальность.
- 3. Атрибутивный и функциональный подходы к определению информации
- 4. Диалектическое единство данных и методов в информационном процессе.
- 5. Основные характеристики информационного общества.
- 6. Кодирование графических, текстовых данных, звуковой информации.
- 7. Кодировочные таблицы, типы кодировок
- 8. Особенности организации межкомпьютерной связи. Типы топологии сетей.
- 9. Классификация каналов передачи данных, применяемых в компьютерных сетях Проводные, беспроводные, спутниковые)
- 10. Адресация компьютеров; аппаратные адреса, символьные имена, числовые составные адреса
- 11. Понятие протокола, стека протоколов.
- 12. Функционирование протокола TCT/IP
- 13. Модель взаимодействия открытых систем (OSI/ISO). Преобразование данных на семи уровнях модели (прикладной, представительный, сеансовый, транспортный, сетевой, канальный, физический)
- 14. Особенности организации и функционирования локальных сетей.
- 15. Тенденции к сближению локальных и глобальных сетей.
- 16. Особенности организации и функционирования глобальных и региональных сетей. Понятие маршрутизатора, моста, шлюза.
- 17. Требования, предъявляемые к современным ВС: производительность, надежность и безопасность, расширяемость, масштабируемость, поддержка разных видов трафика, управляемость
- 18. Интернет как информационное пространство. История развития Интернет
- 19. Службы Интернет: электронная почта, терминальный режим, пересылки файлов
- 20. Основные элементы технологии WWW.
- 21. Специфика языка гипертекстовой разметки текста (HTML)
- 22. Особенности организации и функционирования каталогов и поисковых систем
- 23. Особенности работы поисковых систем. Индексация данных. Основные параметры поисковых систем.
- 24. Методика профессионального информационного поиска; общие требования к поисковой работе
- 25. Понятие электронных библиотек
- 26. Основные преимущества применения компьютерных технологий
- 27. Тенденции развития компьютерных технологий.
- 28. Использование Интернет-технологий в образовании

Оценочные средства для инвалидов и лиц с ограниченными возможностями здоровья выбираются с учетом их индивидуальных психофизических особенностей.

– при необходимости инвалидам и лицам с ограниченными возможностями здоровья предоставляется дополнительное время для подготовки ответа на экзамене;

– при проведении процедуры оценивания результатов обучения инвалидов и лиц с ограниченными возможностями здоровья предусматривается использование технических средств, необходимых им в связи с их индивидуальными особенностями;

– при необходимости для обучающихся с ограниченными возможностями здоровья и инвалидов процедура оценивания результатов обучения по дисциплине может проводиться в несколько этапов.

Процедура оценивания результатов обучения инвалидов и лиц с ограниченными возможностями здоровья по дисциплине (модулю) предусматривает предоставление информации в формах, адаптированных к ограничениям их здоровья и восприятия информации:

Для лиц с нарушениями зрения:

– в печатной форме увеличенным шрифтом,

– в форме электронного документа.

Для лиц с нарушениями слуха:

– в печатной форме,

– в форме электронного документа.

Для лиц с нарушениями опорно-двигательного аппарата:

– в печатной форме,

– в форме электронного документа.

Данный перечень может быть конкретизирован в зависимости от контингента обучающихся.

## **5. Перечень основной и дополнительной учебной литературы, необходимой для освоения дисциплины (модуля).**

#### **5.1 Основная литература:**

1. Информатика. Базовый курс учебное пособие для студентов втузов / под ред. С. В. Симоновича. - 2-е изд. - СПб. и др.: Питер, 2010. http://www.alleng.ru/d/comp/comp29.htm

Для освоения дисциплины инвалидами и лицами с ограниченными возможностями здоровья имеются издания в электронном виде в электронно-библиотечных системах *«Лань» и «Юрайт».*

#### **5.2 Дополнительная литература:**

2. Бешенков С. А., Ракитина Е.А. Информатика. Систематический курс. М.: БИНОМ. Лаборатория Знаний, 2004. С. 132

- 3. Бройдо В. Л. Вычислительные системы, сети и телекоммуникации: учебное пособие для студентов вузов / 2-е изд. СПб.: ПИТЕР, 2006. С. 702
- 4. Златопольский Д. М. Занимательная информатика. Учебное пособие. М.: БИНОМ. Лаборатория знаний, 2012, 433 с. [Электронный ресурс, ЭБС «Университетская библиотека ONLINE»].
- 5. Информатика для студентов гуманитарных специальностей: учебное пособие для студентов вузов. /Степанов, Анатолий Николаевич. СПб.: ПИТЕР.2002. С. 445
- 6. Информатика для юристов и экономистов: учебник для вузов /под ред. С. В. Симоновича. СПб.: Питер, 2005. С.234
- 7. Информатика и информационно-коммуникационные технологии: элективные курсы в предпрофильной подготовке / / [сост. В. Г. Хлебостроев, Л. А. Обухова; под ред. Л. А. Обуховой]. М.: Знания , 2005. С.667
- 8. Информатика и математика: учебно-методический комплекс / /Павлычев, Михаил Михайлович.; М-во образования и науки Рос. Федерации; Кубанский гос. ун-т. - Краснодар: [Изд-во КубГУ] , 2007.
- 9. Информатика. Базовый курс учебное пособие для студентов втузов / под ред. С. В. Симоновича. 2-е изд. - СПб. и др.: Питер, 2010.
- 10. Информатика. Текстовый процессор MS Word 2003: практикум: [учебное пособие] / / Пегова, Елена Петровна.; Е. П. Пегова. М.: Дрофа , 2008.
- 11. Информатика. Электронные таблицы MS Excel 2003: практикум: [учебное пособие] / /Пегова, Елена Петровна; Е. П. Пегова. М.: Дрофа , 2008.
- 12. Информатика: процессы, системы, ресурсы / /Фридланд, Александр Яковлевич.; А. Я. Фридланд. М.: БИНОМ. Лаборатория знаний, 2003.
- 13. Информатика: Учеб. пособие для студ. пед. вузов /А. В. Могилев, Н. И. Пак, Е.К. Хеннер. Под ред. Е.К. Хеннера. М.:Изд. центр «Академия», 2003.
- 14. Информационная безопасность и защита информации: учебное пособие для студентов вузов /Мельников, Владимир Павлович, С. А. Клейменов, А. М. Петраков В. П. Мельников, С. А. Клейменов, А. М. Петраков; под ред. С. А. Клейменова. - М.: Академия, 2006
- 15. Косарев В.П., Мамонтова Е.А. Информатика: практикум для экономистов: учеб.пособие. М.: Финансы и статистика; ИНФРА-М., 2009. [Электронный ресурс, ЭБС "Университетская библиотека ONLINE"]
- 16. Методика преподавания информатики: Учеб. пособие для студ. пед. вузов / Лапчик М. П., Семакин И. Г., Хеннер Е. К.; Под общей ред. М. П. Лапчика. М.: Изд. центр «Академия», 2003.
- 17. Методы оптимизации в прикладных задачах [рекомендации, проверенные практикой] / Струченков, Валерий Иванович; В. И. Струченков. М.: СОЛОН-ПРЕСС, 2009.
- 18. Могилёв А.В., Пак Н.И., Хеннер Е.К. Практикум по информатике: Учеб. пособие для студ. пед. вузов / Под ред. Е.К. Хеннера. М.: Академия, 2005.

#### **5.3. Периодические издания:**

- 1. ВестникСПбГУ.Серия:Философия.Политология.Социология. Международные отношения
- 2. Интеграция образования
- 3. Информатика.Реферативный журнал.ВИНИТИ
- 4. Информационное общество
- 5. Информационные ресурсы России
- 6. Информационные технологии
- 7. Компьютер Пресс
- 8. Наука и жизнь
- 9. Педагогика
- 10. Интеграция образования
- 11. Информатика.Реферативный журнал.ВИНИТИ
- 12. Информационное общество
- 13. Информационные ресурсы России
- 14. Информационные технологии
- 15. Компьютер Пресс
- 16. Педагогика

#### **6. Перечень ресурсов информационно-телекоммуникационной сети «Интернет», необходимых для освоения дисциплины (модуля).**

- 1. http://christsocio.info теоретическая социология Образовательные сайты Санкт-Петербургского педагогического университета
- 2. // [http://www.herzen.ru;](http://www.herzen.ru/) [www.emissia.spb.ru](http://www.magnitka.fio.ru/www.emissia.spb.ru)
- 3. <http://ito.osu.ru/method/links/> образовательные ресурсы Интернет: Интернет ресурсы по гуманитарным дисциплинам, естественнонаучным, техническим, дистанционному образованию, электронным библиотекам, образовательные ресурсы региона в Интернет (обзор подготовлен научно-методическим отделом информатизации образовательного процесса УСИТО);
- 4. <http://janex.narod.ru/Shade/socio.htm> социологическая библиотека
- 5. <http://tomsk.school.edu.ru/> образовательные ресурсы региона в Интернет
- 6. <http://www.citforum.ru/> центр информационных технологий МГУ
- 7. <http://www.edu.secna.ru/main/> Управление Высшим Образованием и образовательные Ресурсы Интернет в России;
- 8. http://www.gorod.org.ru социологическая библиотека
- 9. [http://www.herzen.ru;](http://www.herzen.ru/) [www.emissia.spb.ru](http://www.magnitka.fio.ru/www.emissia.spb.ru) образовательные сайты Санкт-Петербургского педагогического университета
- 10. [http://www.herzen.ru;](http://www.herzen.ru/) [www.emissia.spb.ru](http://www.magnitka.fio.ru/www.emissia.spb.ru) образовательные сайты Санкт-Петербургского педагогического университета
- 11. <http://www.informika.ru/> официальный сервер Минобразования России, содержит ссылки на информационные ресурсы системы высшего профессионального образования России
- 12. [http://www.kursy.ru](http://www.kursy.ru/) организация дистанционного обучения по направлениям: компьютеры и Интернет; иностранные языки; журналистика, реклама, бизнес и финансы; медицина и психология; мистика и эзотерика.
- 13. [http://www.kursy.ru](http://www.kursy.ru/) организация дистанционного обучения по направлениям: компьютеры и Интернет; иностранные языки; журналистика, реклама, бизнес и финансы; психология
- 14. <http://www.osp.ru/> издательство "Открытые системы", содержит электронные версии ряда журналов по сетевым технологиям и телекоммуникациям
- 15. [http://www.Portal.itbu.ru](http://www.portal.itbu.ru/) образовательный портал Российского государственного университета инновационных технологий и предпринимательства
- 16. <http://www.ripc.redline.ru/~umc/main.htm> учебно-методический центр "Информационные технологии в образовании";
- 17. [http://www.socioline.ru](http://www.socioline.ru/) социологическая библиотека
- 18. <news://ipsun.ras.ru/> Сервер телеконференций РАН
- 19. Археология Archaeology.ru
- 20. БД по историческим архивам inion.ru
- 21. Библиотека Горького http://lib.py.ru
- 22. Библиотека Горького http://lib.py.ru
- 23. Библиотека ИНИОН РАН [http://www.inion.ru](http://www.inion.ru/)
- 24. Библиотека исторического ф-та МГУ// www.hist.msu.ru
- 25. Библиотека: Интернет-издательство http://www.magister.msk.ru/library
- 26. Восточная литература // http://www.vostlit.info
- 27. Всероссийская государственная библиотека иностранной литературы//
- 28. Вторая мировая война // [http://world-war2.chat.ru](http://world-war2.chat.ru/)
- 29. Государственная публичная историческая библиотека [http://www.shpl.ru](http://www.shpl.ru/)
- 30. Древнерусская литература[/http://old-ru.ru/](http://old-ru.ru/)
- 31. Научная библиотека МГУ http://www.lib.msu.ru
- 32. Образовательные Ресурсы Интернет в России [/http://www.edu.secna.ru/main/](http://www.edu.secna.ru/main/) -
- 33. Организация дистанционного обучения [http://www.kursy.ru.](http://www.kursy.ru/)

Проект «Хронос» http://www.hrono.info

- 34. [Ресурсы по гуманитарным дисциплинам, электронным библиотекам http:// ito.osu.ru/method/links/](http://ito.osu.ru/method/links/)
- 35. Российская государственная библиотека http://www.litera- ru.ru
- 36. Российский государственный гуманитарный университет, социологический факультет/[/http://soc.rsuh.ru/](http://soc.rsuh.ru/)
- 37. Сайт для историков и искусствоведов Iskunstvo.info/history.htm
- 38. Социологическая библиотека /[/ http://janex.narod.ru/Shade/socio.htm](http://janex.narod.ru/Shade/socio.htm)
- 39. Социологическая библиотека /[/ http://socinf.narod.ru/library.html](http://socinf.narod.ru/library.html-электронная)
- 40. Социологическая библиотека // http://www.gorod.org.ru
- 41. Социологическая библиотека /[/ http://www.socioline.ru](http://www.socioline.ru/)
- 42. Телеконференции РАН<news://ipsun.ras.ru/>
- 43. Теоретическая социология // http://christsocio.info
- 44. Томский государственный университет, история России /[/http://edu.tsu.ruhistorynet/](http://soc.rsuh.ru/)
- 45. Учебники и учебная литература // [http://forsociologists.narod.ru](http://forsociologists.narod.ru/)
- 46. Учебники и учебная литература // [http://lib.socio.msu.ru](http://lib.socio.msu.ru/)
- 47. Учебники и учебная литература //<http://www.nir.ru/socio>
- 48. Учебно-методический центр "Информационные технологии в образовании"// <http://www.ripc.redline.ru/~umc/main.htm>
- 49. Факультет социологии Санкт-Петербургского государственного университета // [http://www.soc.pu.ru](http://www.soc.pu.ru-/)
- 50. Фундаментальная научная библиотека МГУ //http://nbmgu.ru
- 51. Электронный архив «Рукописные памятники древней Руси» [/http://www.gramoty.ru/](http://www.edu.secna.ru/main/)

## **7. Методические указания для обучающихся по освоению дисциплины (модуля).**

#### **Задачи для самостоятельной работы**

Задача 1. Оформить в отдельном файле Word приведенный ниже текст и сноски. Сформулировать основные правила оформления текста, сносок и документа в целом (поля, нумерация страниц). Устранить ошибки в оформлении сносок.

Задача 2. Оформить в отдельном файле Word приведенный ниже список литературы. Устранить ошибки в оформлении. Сформулировать основные правила оформления библиографического списка.

Задача 3. Оформить в отдельном файле Word приведенный ниже образец оформления таблицы. Устранить ошибки оформления таблицы. Рассказать о способах форматирования таблиц и изменения ее параметров.

Задача 4. Оформить в отдельном файле Word диаграмму по приведенным ниже данным. Рассказать о возможностях определения параметров и форматирования диаграмм в программе Word.

Задача 5. Оформить в отдельном файле Word приведенный ниже текст и сноски. Сформулировать основные правила оформления текста, сносок и документа в целом (поля, нумерация страниц). Устранить ошибки в оформлении сносок.

Задача 6. Оформить в отдельном файле нумерованный и маркированный списки. Рассказать о способах изменения параметров списка.

Задача 7. Оформить в отдельном файле приведенную ниже таблицы. Рассказать о возможностях выполнения расчетов в таблице Word. Выполнить расчеты для данных таблицы

Задача 8. Оформить в отдельном файле диаграмму по приведенным ниже данным. Рассказать о возможностях определения параметров и форматирования диаграмм в программе Word

Задача 9. Рассчитать в файле Excel минимальное, максимальное, среднее значение, моду и медиану для приведенных ниже данных. Сделать выводы. Упорядочить данные первого столбца в порядке возрастания, данные последнего столбца – в порядке убывания.

Задача 10. Оформить в файле Excel приведенную ниже таблицу.

Осуществить сортировку данных по убыванию, в алфавитном порядке.

Выбрать данные для городов, названия которых начинаются с буквы «К»

Задача 11. Оформить в отдельном файле Excel приведенную ниже таблицу.

По данным за 1913 г. вычислите доли каждой страны в совокупном населении семи стран и в совокупном доходе семи стран. По данным постройте диаграмму, показывающую динамику чистого национального дохода, приходившегося на душу населения в Российской империи

Задача 12. Оформить в отдельном файле Excel таблицу.

По данным для 1861 и 1913 гг. вычислите величину национального дохода, на душу населения, для каждой страны и среднюю по всей совокупности стран величину национального дохода, приходившегося на душу населения. Постройте диаграмму, отражающую динамику роста двух показателей – чистого национального дохода и чистого национального дохода, на душу населения.

Задача 13. Оформить в отдельном файле Excel диаграмму по данным таблицы

Задача 14. Оформить в отдельном файле приведенный ниже список литературы. Устранить ошибки в оформлении. Сформулировать основные правила оформления библиографического списка.

В освоении дисциплины инвалидами и лицами с ограниченными возможностями здоровья большое значение имеет индивидуальная учебная работа (консультации) – дополнительное разъяснение учебного материала.

Индивидуальные консультации по предмету являются важным фактором, способствующим индивидуализации обучения и установлению воспитательного контакта между преподавателем и обучающимся инвалидом или лицом с ограниченными возможностями здоровья.

**8. Перечень информационных технологий, используемых при осуществлении образовательного процесса по дисциплине (модулю).**

#### **8.1 Перечень информационных технологий.**

Использование компьютерной сети факультета.

Использование компьютерной сети Интернет

**8.2 Перечень необходимого программного обеспечения.**

В процессе обучения используются программы MS Excel, MS Word, СУБД Microsoft Access.

#### **8.3 Перечень информационных справочных систем:**

- 1. Справочно-правовая система «Консультант Плюс» [\(http://www.consultant.ru\)](http://www.consultant.ru/)
- 2. Электронная библиотечная система eLIBRARY.RU [\(http://www.elibrary.ru\)/](http://www.elibrary.ru)/)
- 3. Гарант http://www.garant.ru/
- 4. Кодекс http://www.kodeks.ru/
- 5. Интегрум http://www.integrum.ru/
- 6. Медиатека Финансового университета http://www.library.fa.ru/res\_mainres.asp?cat=rus

## **9. Материально-техническая база, необходимая для осуществления образовательного процесса по дисциплине (модулю)**

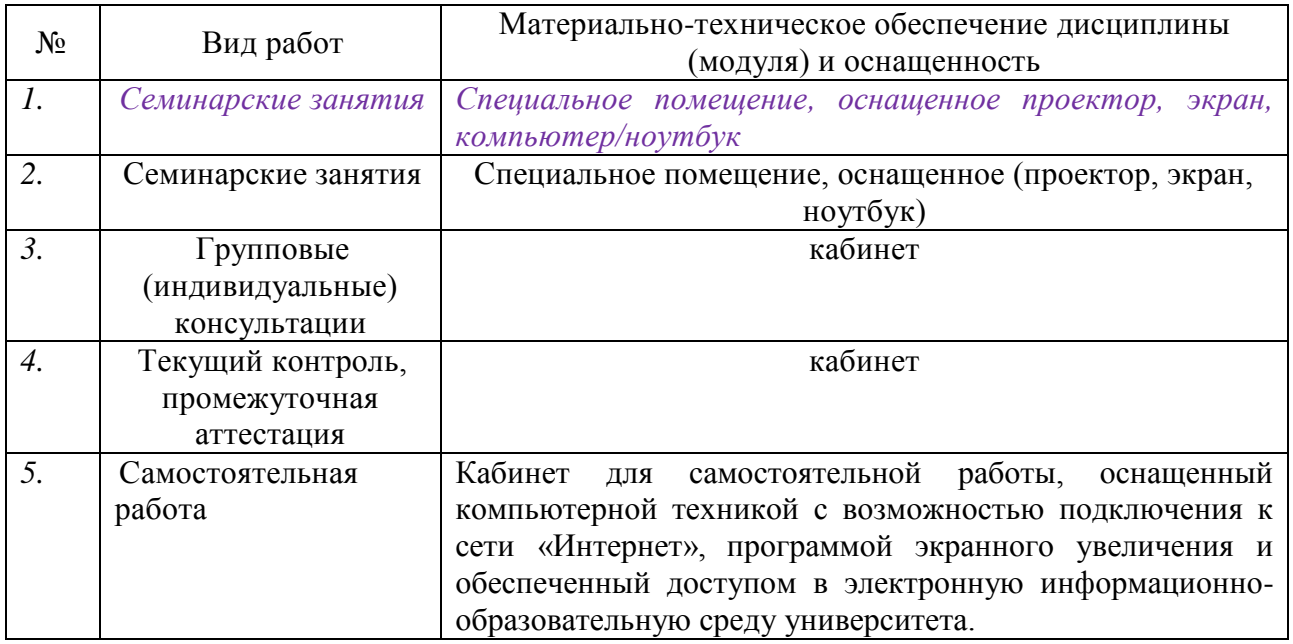

#### Рецензия

# на рабочую учебную программу дисциплины ИНФОРМАТИКА И ОСНОВЫ МАТЕМАТИЧЕСКОЙ ОБРАБОТКИ ИНФОРМАЦИИ

Направление подготовки/специальность 44.03.05 Педагогическое образование Разработчик: преподаватель кафедры информационных образовательных технологий КубГУ Т.Н.Белопольская

Рецензируемая рабочая учебная программа дисциплины «ИНФОРМАТИКА И ОСНОВЫ МАТЕМАТИЧЕСКОЙ ОБРАБОТКИ ИНФОРМАЦИИ» предназначена для студентов ФГБОУ ВПО «КубГУ» по направлению подготовки 44.03.05 Педагогическое образование.

Рабочая учебная программа включает в себя следующие разделы: цели и задачи освоения дисциплины, место дисциплины в структуре ООП ВО, требования к результатам освоения содержания дисциплины, содержание и структуру дисциплины, образовательные технологии, оценочные средства для промежуточной аттестации, учебно-методическое и материально-техническое обеспечение дисциплины.

Достоинством рабочей программы по дисциплине «ИНФОРМАТИКА И ОСНОВЫ МАТЕМАТИЧЕСКОЙ ОБРАБОТКИ ИНФОРМАЦИИ» является методически грамотное описание структуры, содержание и оценочных средств дисциплины.

Рабочая учебная программа составлена в соответствии с установленным образовательным стандартом по дисциплине, выполнена на достаточно высоком методическом уровне, отвечает потребностям подготовки современных бакалавров и позволит реализовать формирование соответствующих компетенций (согласно ФГОС и ООП) по дисциплине.

Данная рабочая программа по дисциплине «ИНФОРМАТИКА И ОСНОВЫ МАТЕМАТИЧЕСКОЙ ОБРАБОТКИ ИНФОРМАЦИИ» может быть одобрена на заседании методической комиссии по направлению подготовки 44.03.05 Педагогическое образование и рекомендована для использования в учебном процессе в ФГБОУ ВПО «КубГУ».

Peцензент:  $\sqrt{2\epsilon}$ 

Донцова М. В., к. соц. н., ст. научный сотрудник ИСЭГИ ЮНЦ РАН

#### Рецензия

# на рабочую учебную программу дисциплины ИНФОРМАТИКА И ОСНОВЫ МАТЕМАТИЧЕСКОЙ ОБРАБОТКИ ИНФОРМАЦИИ

Направление подготовки/специальность 44.03.05 Педагогическое образование Разработчик: преподаватель кафедры информационных образовательных технологий КубГУ Т.Н.Белопольская

Рецензируемая рабочая учебная программа дисциплины «ИНФОРМАТИКА И ОСНОВЫ МАТЕМАТИЧЕСКОЙ ОБРАБОТКИ ИНФОРМАЦИИ» предназначена для студентов ФГБОУ ВПО «КубГУ» по направлению подготовки 44.03.05 Педагогическое образование.

Рабочая учебная программа включает в себя следующие разделы: цели и задачи освоения дисциплины, место дисциплины в структуре ООП ВО, требования к результатам освоения содержания дисциплины, содержание и структуру дисциплины, образовательные технологии, оценочные средства для промежуточной аттестации, учебно-методическое и материально-техническое обеспечение дисциплины.

Достоинством рабочей программы по дисциплине «ИНФОРМАТИКА И ОСНОВЫ МАТЕМАТИЧЕСКОЙ ОБРАБОТКИ **ИНФОРМАЦИИ»** является методически грамотное описание структуры, содержание и оценочных средств дисциплины.

Рабочая учебная программа составлена в соответствии с установленным образовательным стандартом по дисциплине, выполнена на достаточно высоком методическом уровне, отвечает потребностям подготовки современных бакалавров и позволит реализовать формирование соответствующих компетенций (согласно ФГОС и ООП) по дисциплине.

Данная рабочая программа по дисциплине «ИНФОРМАТИКА И ОСНОВЫ МАТЕМАТИЧЕСКОЙ ОБРАБОТКИ ИНФОРМАЦИИ» может быть одобрена на заседании методической комиссии по направлению подготовки 44.03.05 Педагогическое образование и рекомендована для использования в учебном процессе в ФГБОУ ВПО «КубГУ».

Рецензент: Эльмандан Барсукова В. Ю., к. физ-мат.. н.,<br>зав. к. функционального анализа и алгебры КубГУ